## **Лабораторна робота №7**

**1. Створити базу даних**

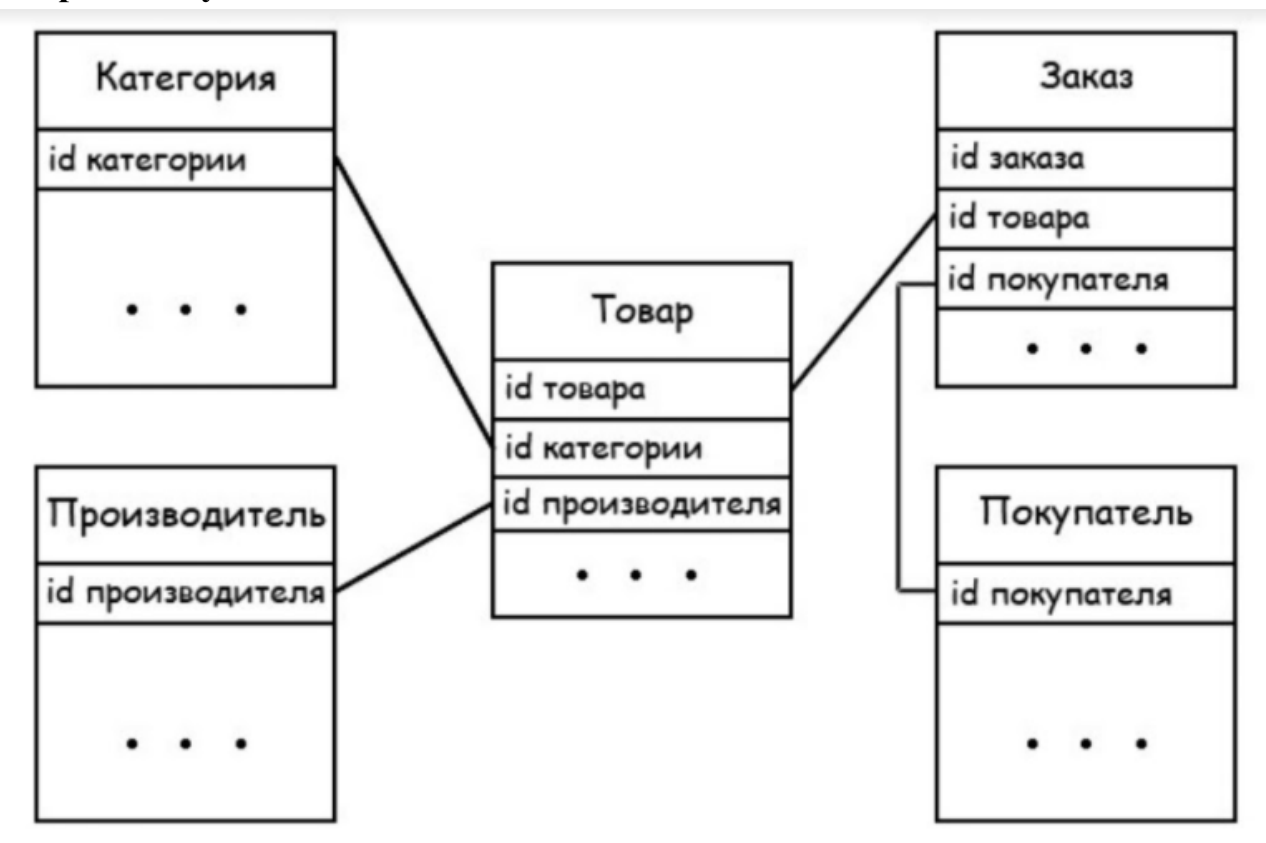

**Завдання 1.** Отримати дані з таблиці Товар, де вартість > 1000 і кількість товарів  $\geq 10$ 

**Завдання 2.** Відсортувати всі виробники спочатку по збільшенню, потім по зменшенню.

**Завдання 3.** Створити новий стовпчик, який буде виводити суму товарів

**Завдання 4.** Знайти всі товари, виробником яких є конкретний виробник по назві.

**Завдання 5.** Відобразити всі товари, які мають ціну вище середньої

**Завдання 6.** Вибрати всі товари і вивести дані про виробника

**Завдання 7.** Вивести всіх покупців, у яких замовлення було більше 10 одиниць

**Завдання 8.** Створити збережену процедуру для відбору товарів з таблиці по їх найменуванням.

**Завдання 9.** Створити табличну функцію, яка буде вибирати товари по їх виробнику

**Завдання 10.** За допомогою тригера додати запис в таблицю Покупець. Потім за допомогою тригера знищити запис.

**Завдання 11.** Використовуючи змінні, вираз SET і команду SELECT, вивести загальну кількість проданих товарів, та різницю між максимальною і мінімальною ціною.